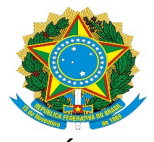

**SERVIÇO PÚBLICO FEDERAL** UNIVERSIDADE FEDERAL DO OESTE DO PARÁ PRÓ-REITORIA DE GESTÃO DE PESSOAS

## **FORMULÁRIO LICENÇA PARA ACOMPANHAR CÔNJUGE COM VENCIMENTO (EXERCÍCIO PROVISÓRIO)**

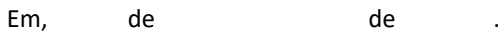

## À Pró-Reitoria de Gestão de Pessoas,

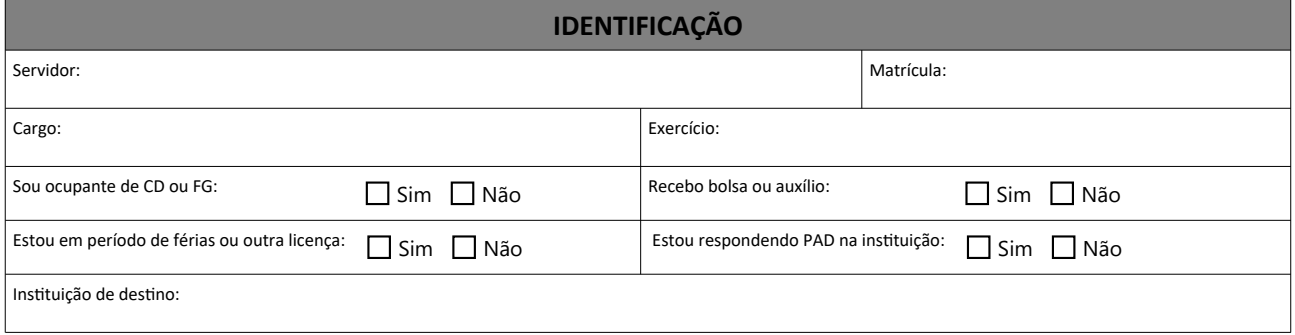

Solicito à Pró-Reitoria de Gestão de Pessoas **EXERCÍCIO PROVISÓRIO**, conforme documentos anexos:

## **ANEXOS**

- 1 Comprovação de Casamento ou união estável (firmada em cartório);
- 2 Ato de deslocamento do cônjuge ou companheiro;
- 3 Comprovante de vínculo da instituição do cônjuge ou companheiro;
- 4 Atestado de compatibilidade emitido pela instituição de destino; e
- 5 Manifestação da autoridade superior do órgão de destino.

## **OBSERVAÇÕES**

- a. Este documento deve ser assinado digitalmente, via Sipac, pelo servidor interessado no processo;
- b. O comprovante de união (item 1) deve ter data anterior ao ato que determinou o deslocamento do cônjuge do servidor interessado;

c. O item 2 refere-se a documento que comprove que o cônjuge ou companheiro que foi deslocado é servidor público ou militar, de qualquer dos Poderes da União, dos Estados, do Distrito Federal e dos Municípios;

d. Para abertura do Processo via Sipac, este formulário deve ser encaminhado, via e-mail institucional, à sua unidade de lotação, acompanhado dos documento enumerados acima em formato digital;

e. Após a abertura do processo, este deve ser encaminhado à PROGEP para análise da solicitação;

Declaro serem verdadeiras as informações aqui prestadas, sob pena de responsabilidade administrativa, civil e penal. Este documento deverá ser assinado eletronicamente pelo(s) seu(s) interessado(s), conforme Decreto nº. 8.539 de 08/11/2015, Art. 6º, §1º, utilizando o mecanismo de usuário e senha por meio do Sipac.